# Dinâmica Molecular

#### Primeiros Princípios → Mecânica Quântica

$$
\hat{H}_{el}(R)\Psi_{el}(r;R) = E_{el}(R)\Psi_{el}(r;R)
$$

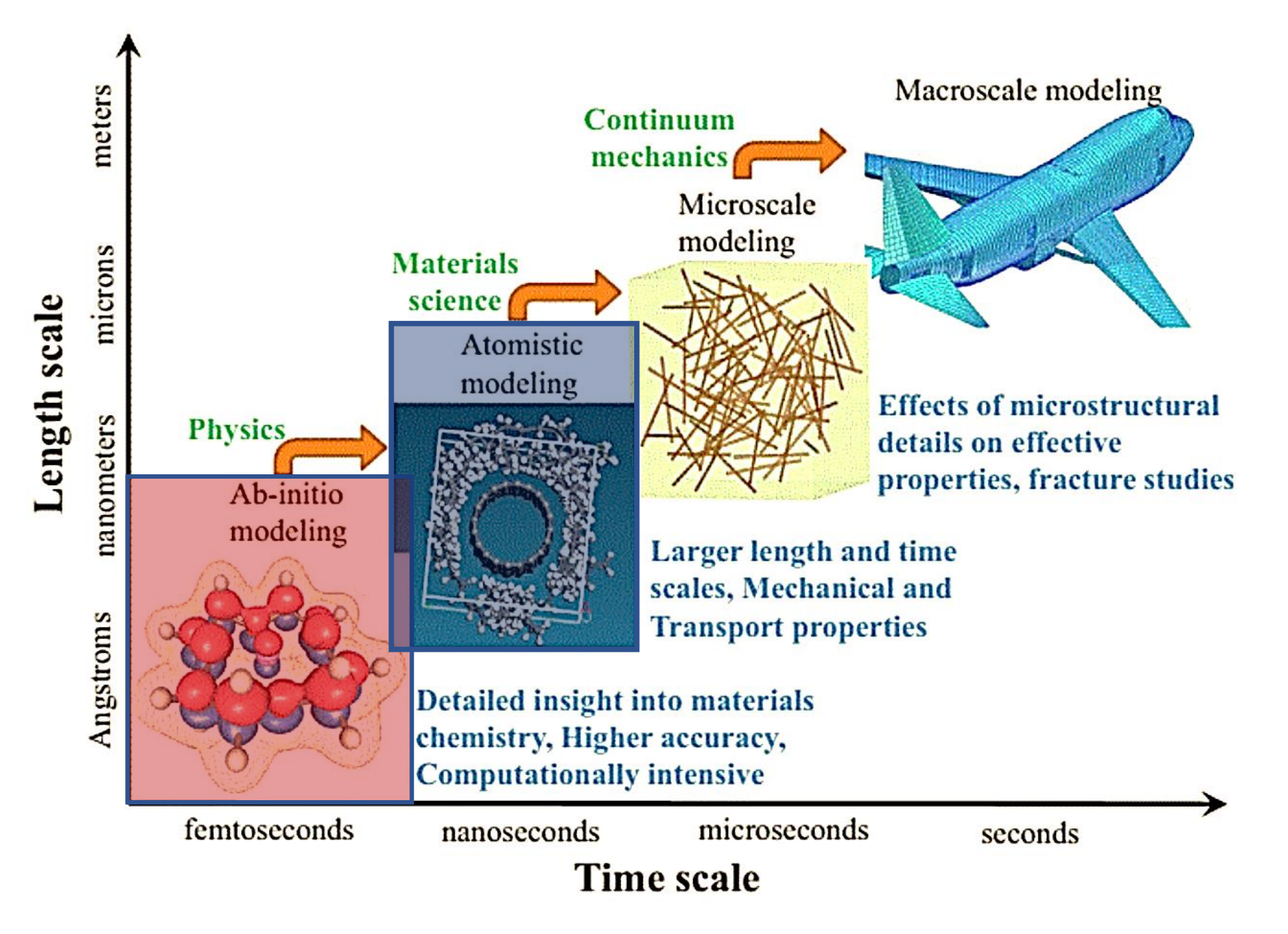

Adaptado de: https://tinyurl.com/welulyn

#### Primeiros Princípios → Mecânica Quântica

$$
\hat{H}_{el}(R)\Psi_{el}(r;R) = E_{el}(R)\Psi_{el}(r;R)
$$

#### Dinâmica Molecular (DM) → Física Clássica

$$
U = U_{\text{intra}} + U_{\text{inter}}
$$

# **Campo de Forças**  $U_{\text{intra}}$

 $r_{ij}$  /  $\theta_{ijk}$ 

$$
U_{\text{intra}} = \sum_{ij}^{\text{bonds}} \frac{k_{r,ij}}{2} \left(r_{ij} - r_{o,ij}\right)^2 + \sum_{ijk}^{\text{angles}} \frac{k_{\theta,ijk}}{2} \left(\theta_{ijk} - \theta_{o,ijk}\right)^2 + \sum_{ijkl}^{\text{dihedrals}} \sum_{n=1}^4 \frac{V_{n,ijkl}}{2} \left[1 + (-1)^n \cos\left(n\phi_{ijkl}\right)\right]
$$

# **Campo de Forças**  $U_{\text{intra}}$

$$
U_{\text{intra}} = \sum_{ij}^{\text{bonds}} \frac{k_{r,ij}}{2} \left( r_{ij} - r_{0,ij} \right)^2 + \sum_{ijk}^{\text{angles}} \frac{k_{\theta,ijk}}{2} \left( \theta_{ijk} - \theta_{0,ijk} \right)^2 + \sum_{ijkl}^{\text{dihedrals}} \sum_{n=1}^4 \frac{V_{n,ijkl}}{2} \left[ 1 + (-1)^n \cos \left( n \phi_{ijkl} \right) \right]
$$

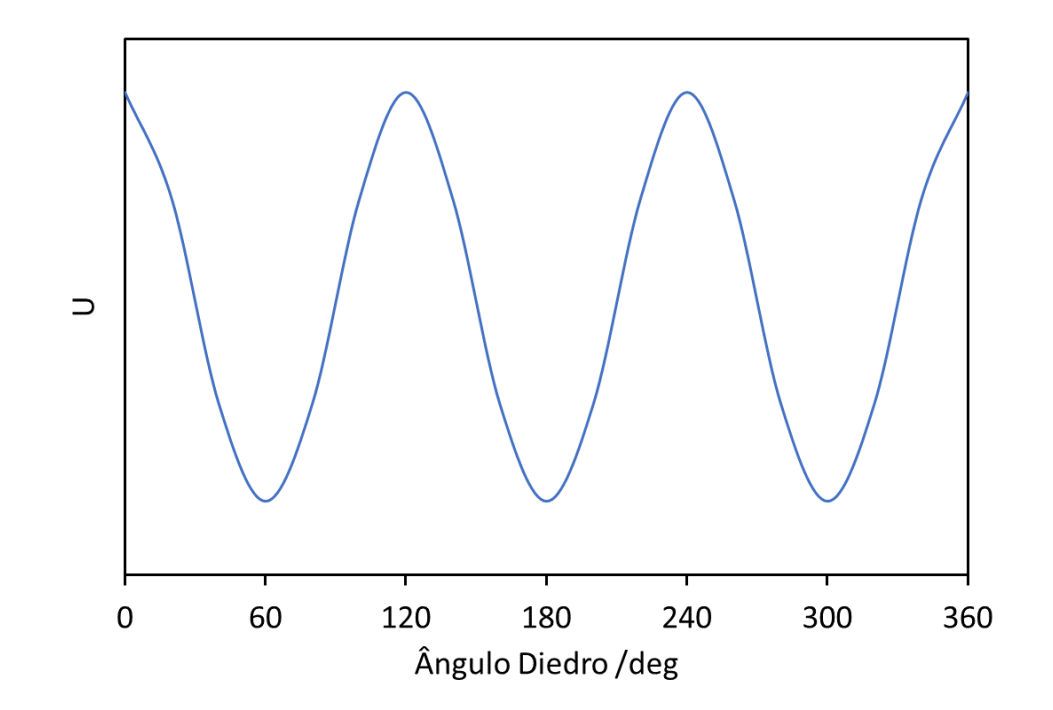

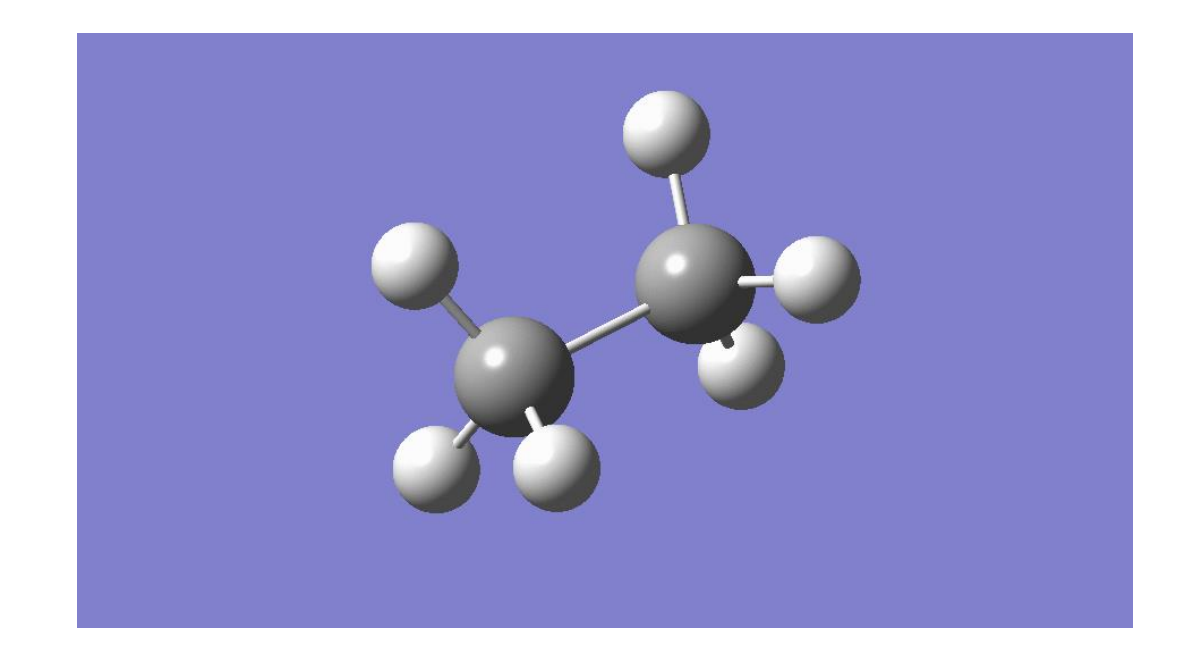

**Campo de Forças** 
$$
U_{\text{inter}}
$$
 Atomo de Argon  
\n
$$
U_{\text{inter}} = U_{\text{vdw}} + U_{\text{coul}}
$$
\n
$$
U_{\text{vdw}} = \sum_{i} \sum_{j>i} \left\{ 4\varepsilon_{ij} \left[ \left( \frac{\sigma_{ij}}{r_{ij}} \right)^{12} - \left( \frac{\sigma_{ij}}{r_{ij}} \right)^{6} \right] \right\}
$$
\n
$$
U_{\text{vdw}} = \sum_{i} \sum_{j>i} \left\{ 4\varepsilon_{ij} \left[ \left( \frac{\sigma_{ij}}{r_{ij}} \right)^{12} - \left( \frac{\sigma_{ij}}{r_{ij}} \right)^{6} \right] \right\}
$$
\n
$$
2 \int_{-2}^{\frac{\pi}{2}} \frac{4\varepsilon_{ij} \left[ \left( \frac{\sigma_{ij}}{r_{ij}} \right)^{12} \right]}{\left( \frac{4\varepsilon_{ij} \left[ -\left( \frac{\sigma_{ij}}{r_{ij}} \right)^{6} \right]}{\frac{4\varepsilon_{ij} \left[ -\left( \frac{\sigma_{ij}}{r_{ij}} \right)^{6} \right]}{\frac{4\varepsilon_{ij} \left[ -\left( \frac{\sigma_{ij}}{r_{ij}} \right)^{6} \right]}{\frac{4\varepsilon_{ij} \left[ -\left( \frac{\sigma_{ij}}{r_{ij}} \right)^{6} \right]}{\frac{4\varepsilon_{ij} \left[ -\left( \frac{\sigma_{ij}}{r_{ij}} \right)^{6} \right]}{\frac{4\varepsilon_{ij} \left[ -\left( \frac{\sigma_{ij}}{r_{ij}} \right)^{6} \right]}{\frac{4\varepsilon_{ij} \left[ -\left( \frac{\sigma_{ij}}{r_{ij}} \right)^{6} \right]}}}
$$

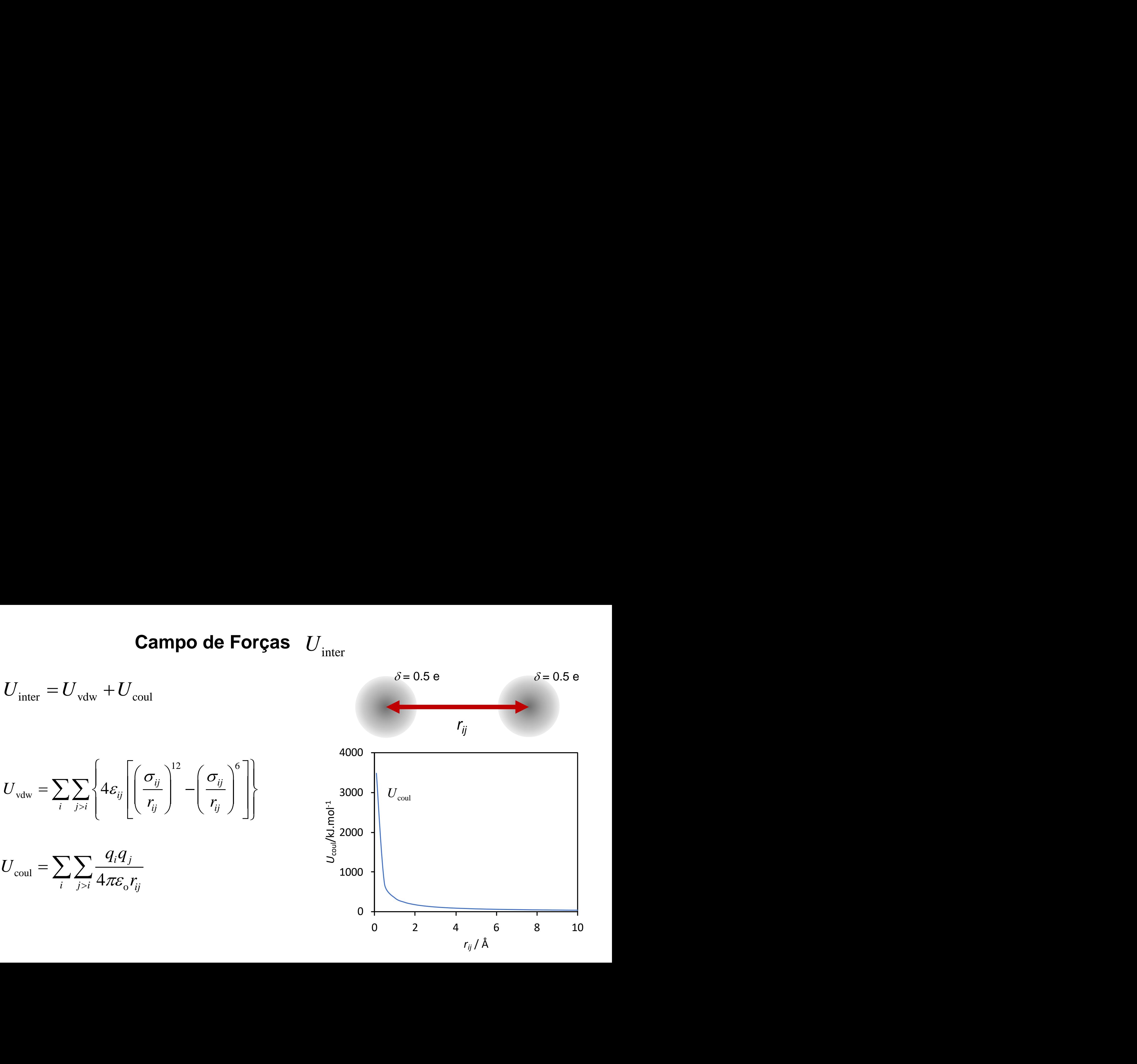

#### **Dinâmica!!!**

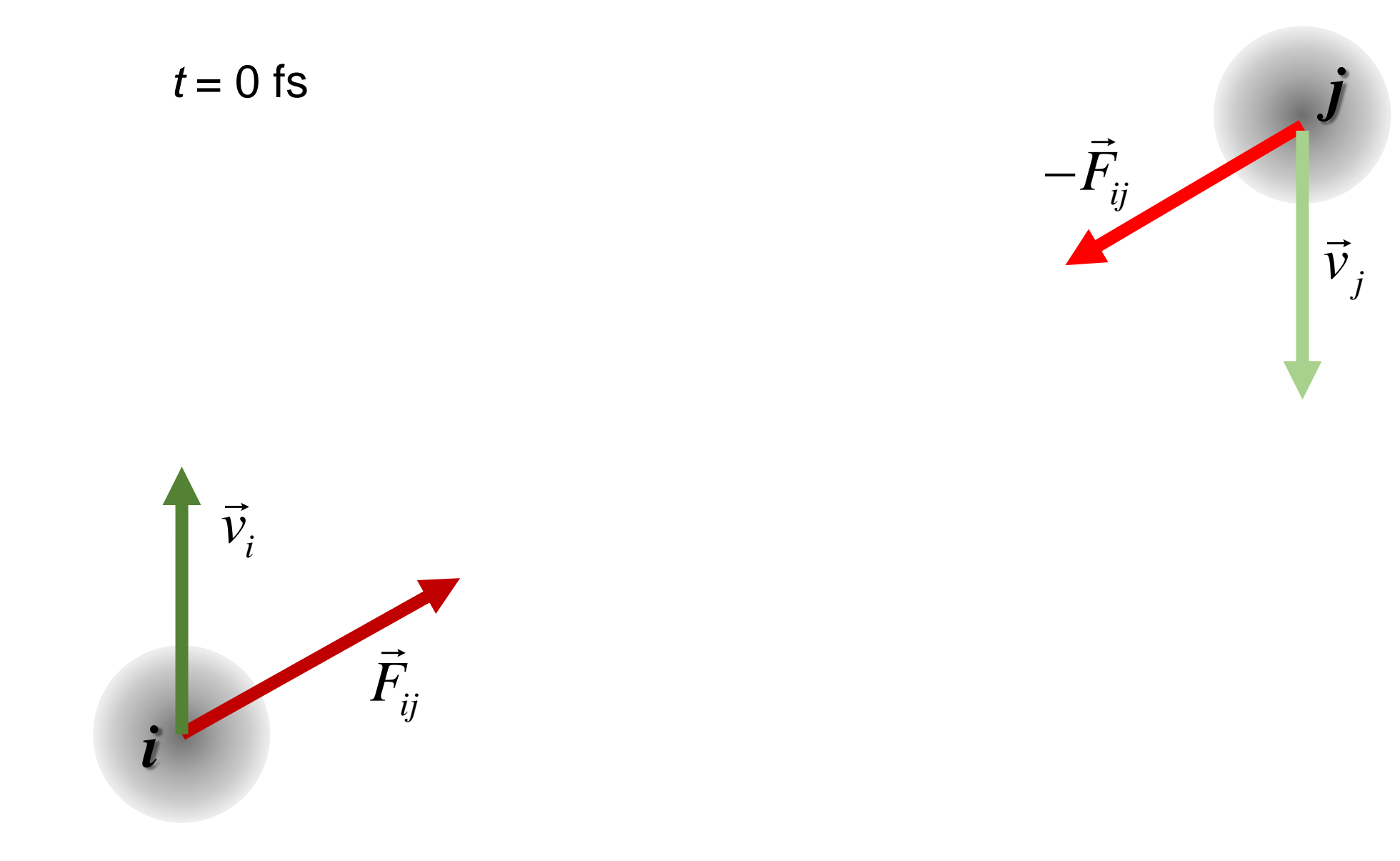

#### **Dinâmica!!!**

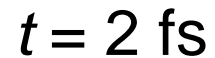

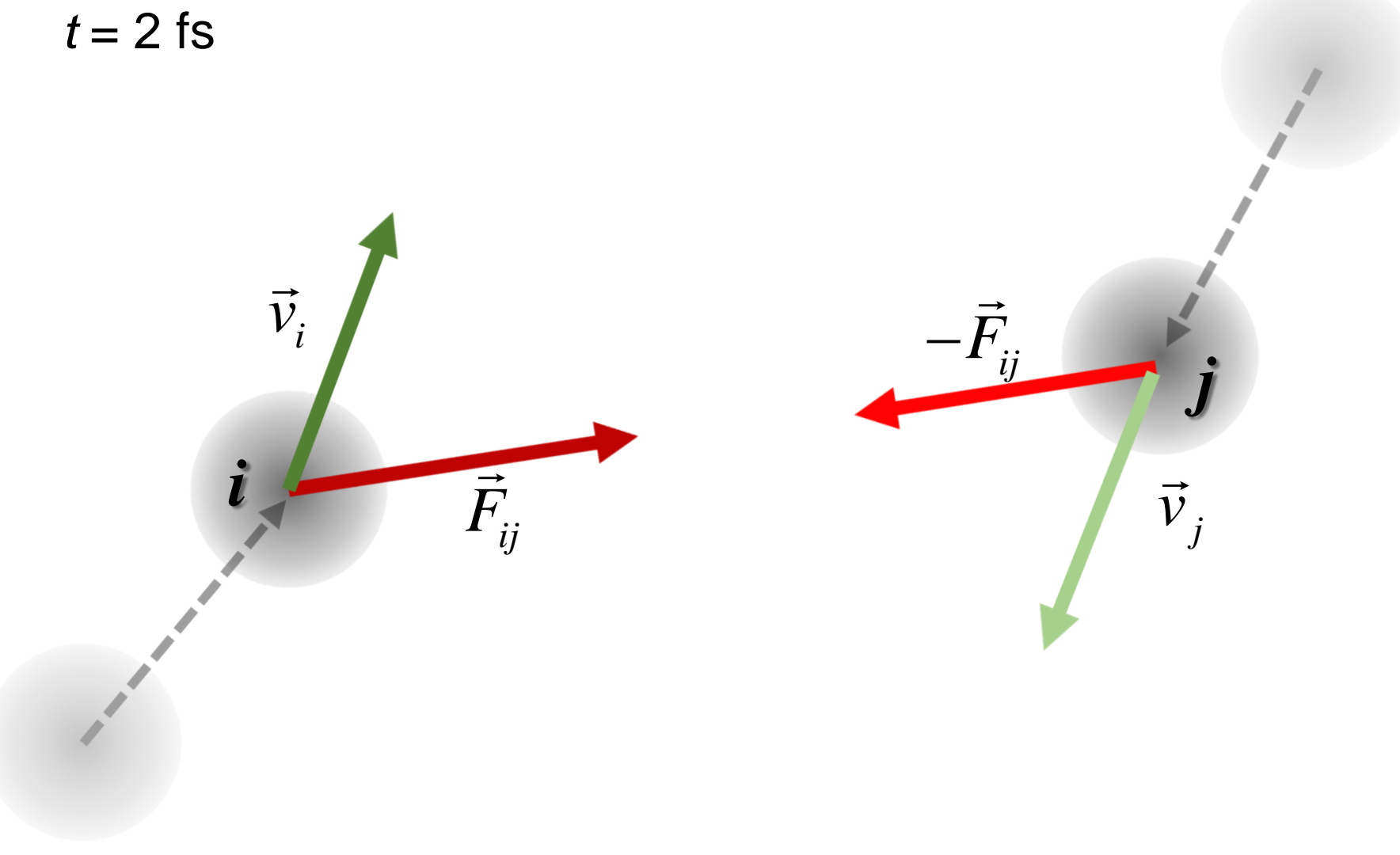

#### **Dinâmica!!!**

Integração do movimento das moléculas (e.g. algoritmo Velocity Verlet - VV)

Assume que as posições, velocidades e forças de todos os átomos/partículas do sistema são conhecidas em cada passo.

1. Determina-se a velocidade das partículas em metade do tempo do passo:

2. Determina-se a posição após o tempo de passo:

3. Determina-se a velocidade das partículas no final do passo:

$$
\vec{v}(t + \frac{1}{2}\Delta t) \leftarrow \vec{v}(t) + \frac{1}{2}\Delta t \frac{\vec{F}(t)}{m}
$$
\n
$$
\vec{r}(t + \Delta t) \leftarrow \vec{r}(t) + \Delta t \cdot \vec{v}(t + \frac{1}{2}\Delta t)
$$
\n
$$
\vec{v}(t + \Delta t) \leftarrow \vec{v}(t + \frac{1}{2}\Delta t) + \frac{1}{2}\Delta t \frac{\vec{F}(t + \Delta t)}{m}
$$

*m*

#### Cálculo da Força

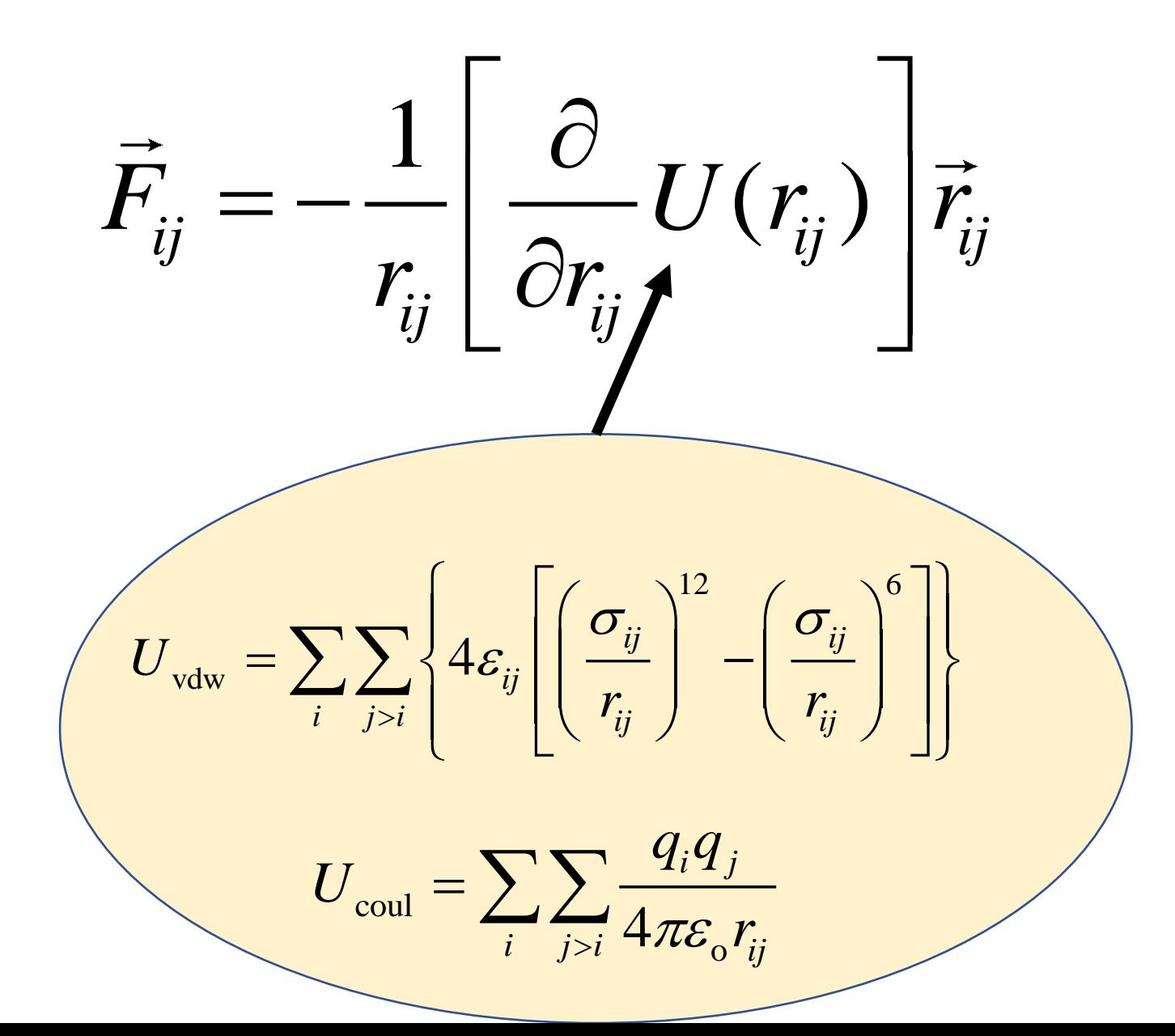

# Caixa de Simulação

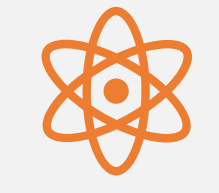

É impossível estudar um sistema molecular infinito.

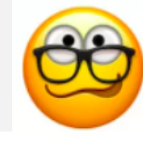

Caixa com 100 nm  $\rightarrow$  ~45 000 000 átomos  $\rightarrow$  3 meses de cálculo

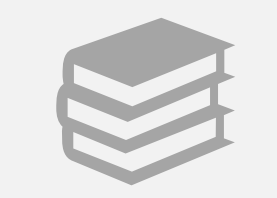

Esta deve ser ajustada às propriedades que se pretendem estudar.

# Caixa de Simulação

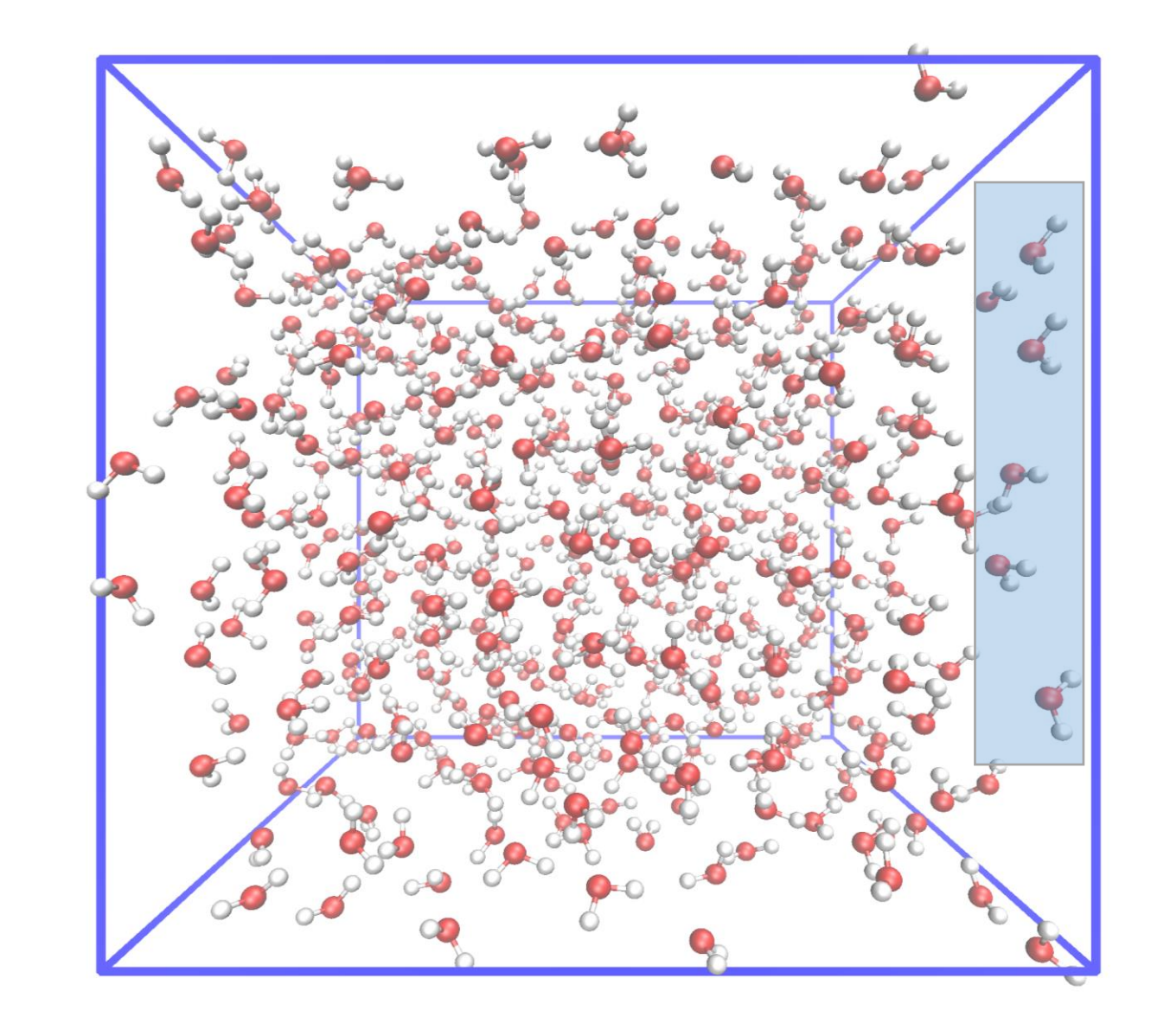

## **Condições Fronteira**

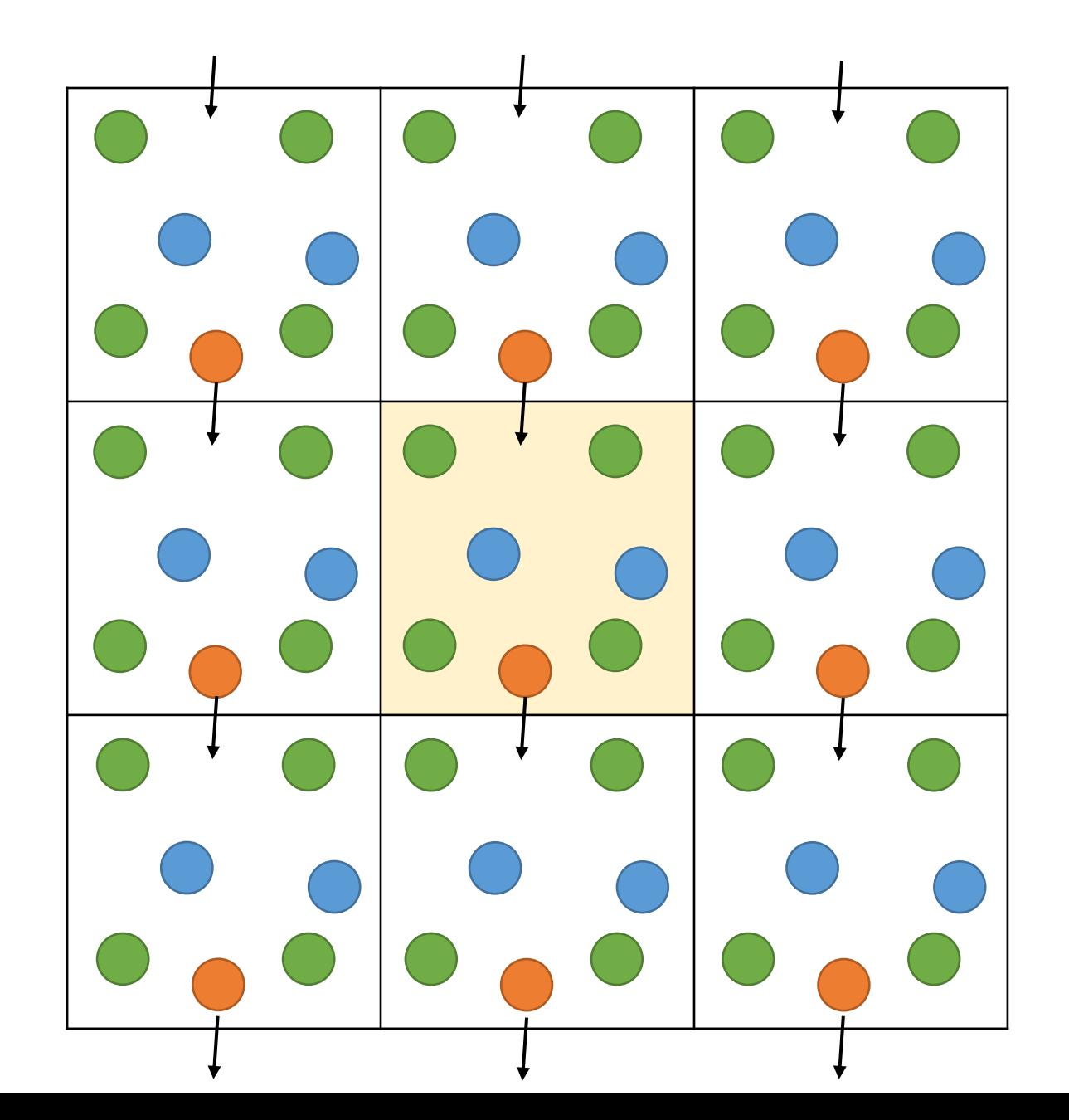

### **Condições Fronteira**

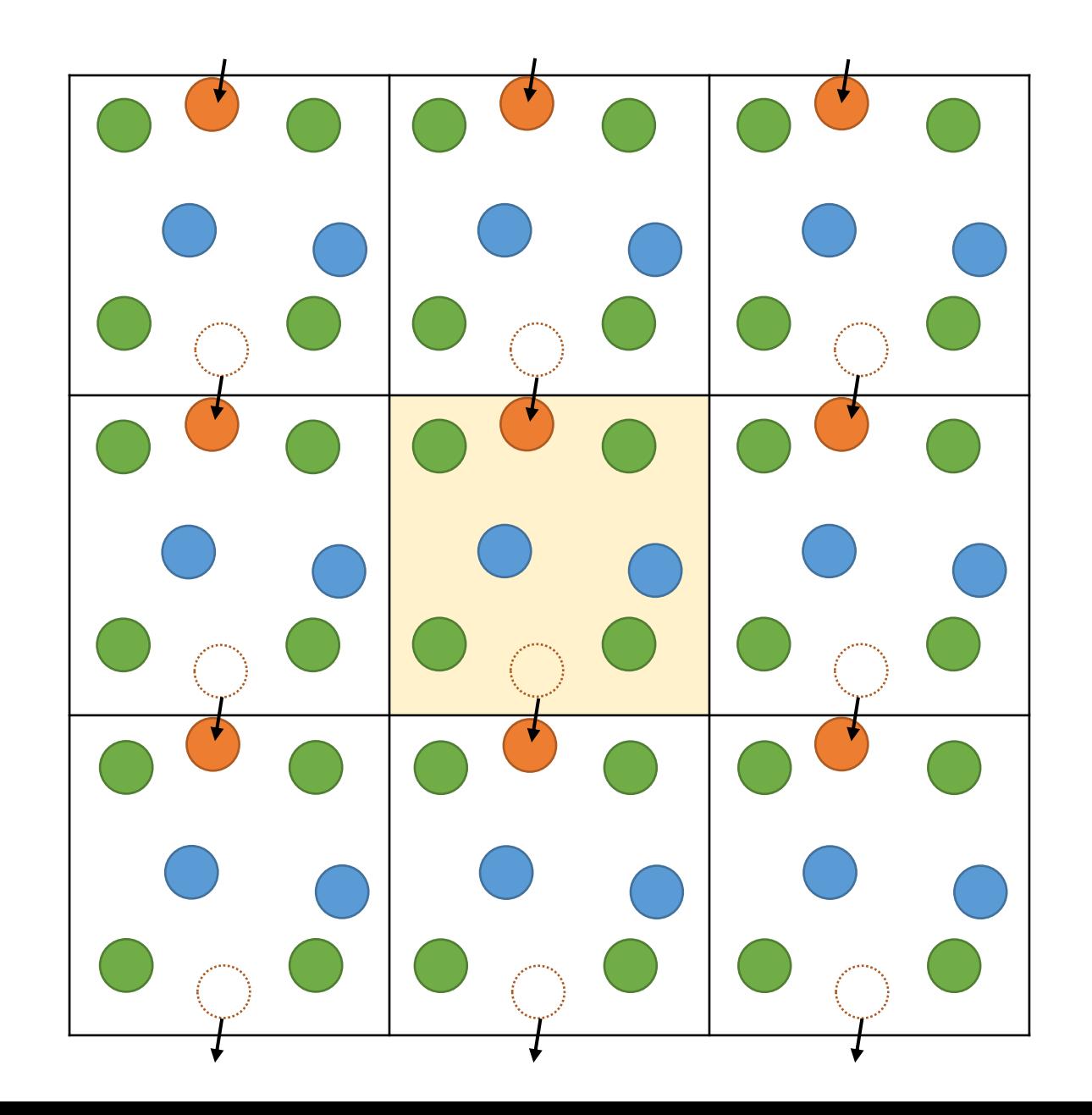

#### **Raio de Corte**

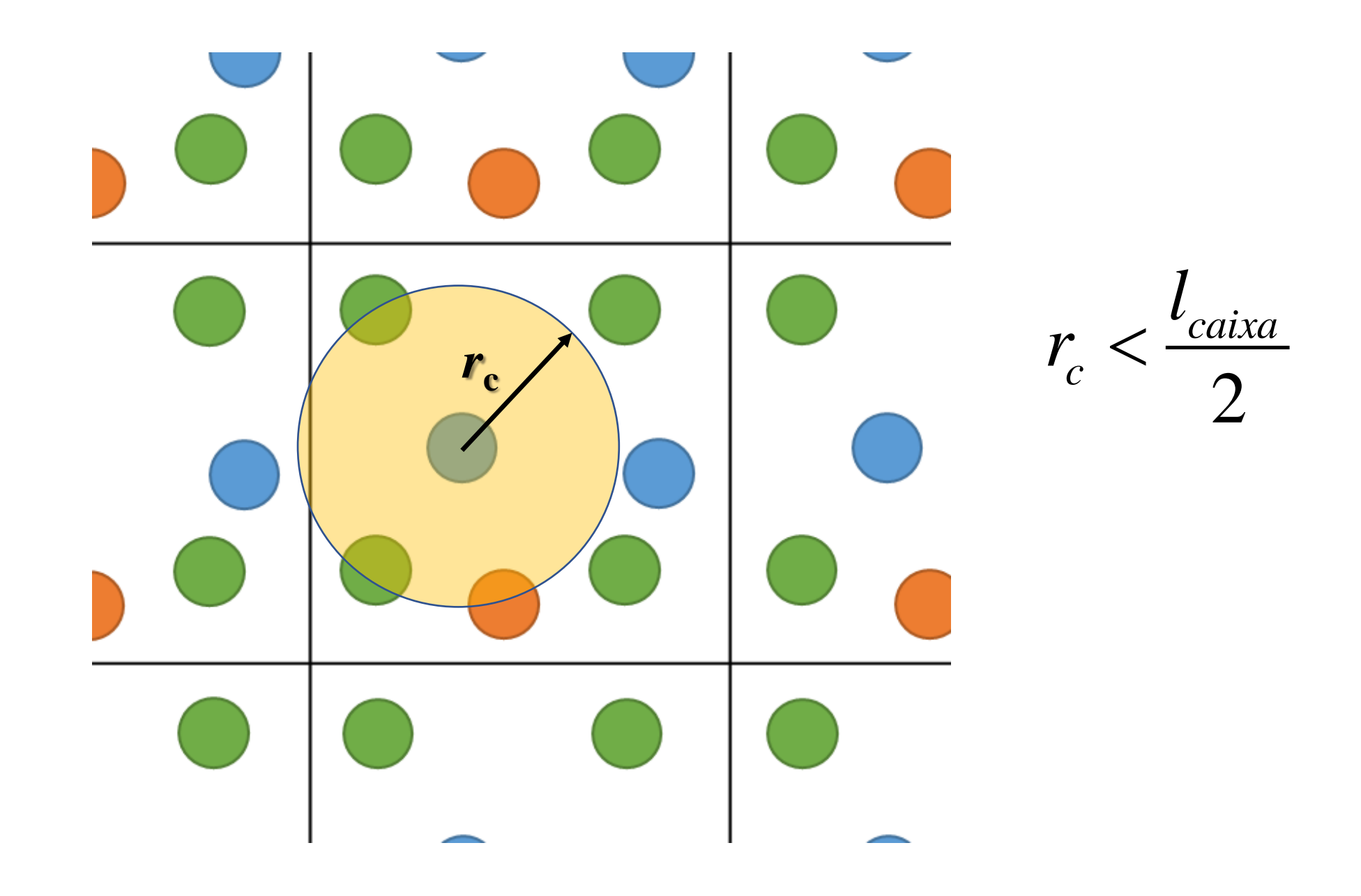

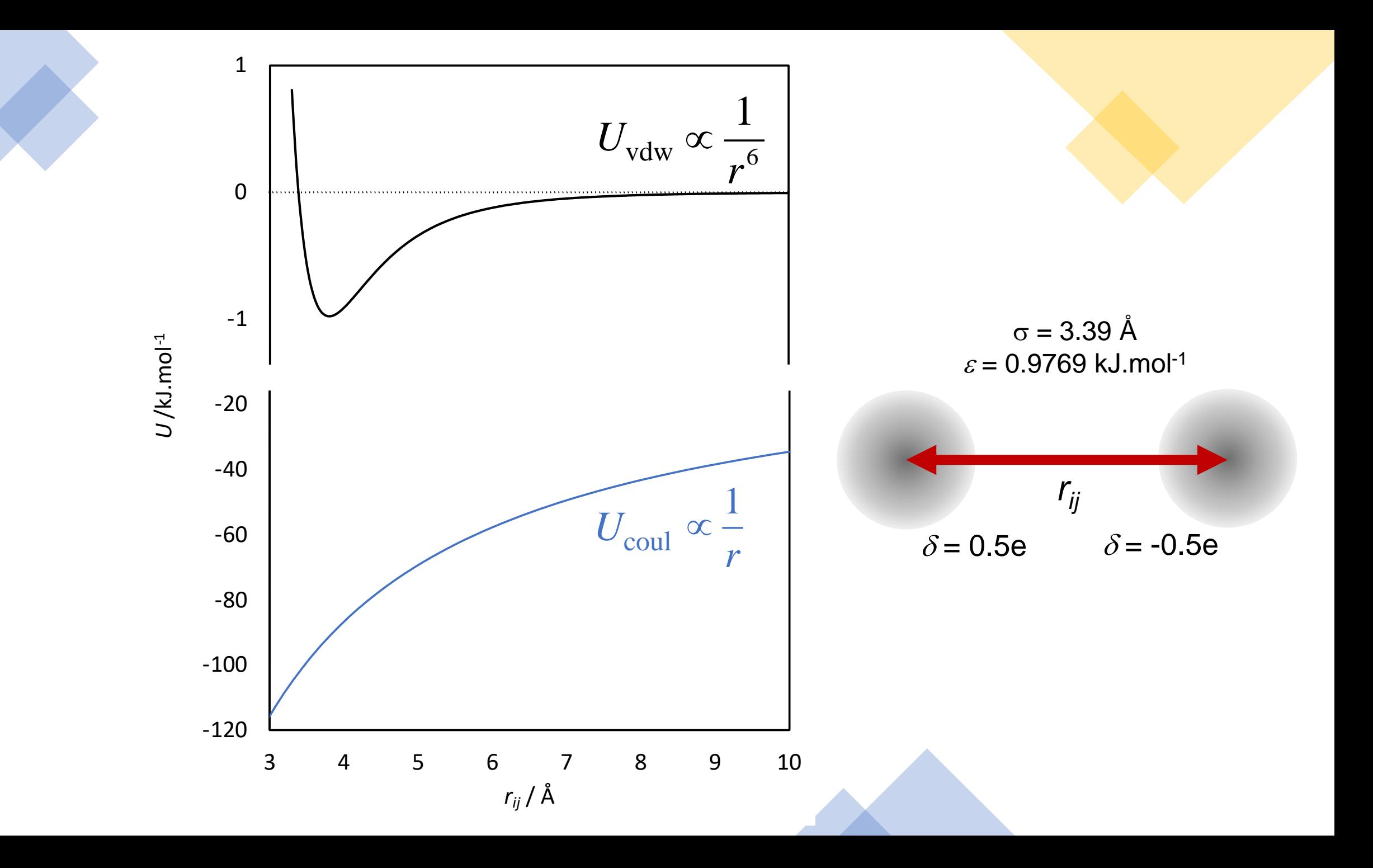

#### **Baróstatos e Termostatos**

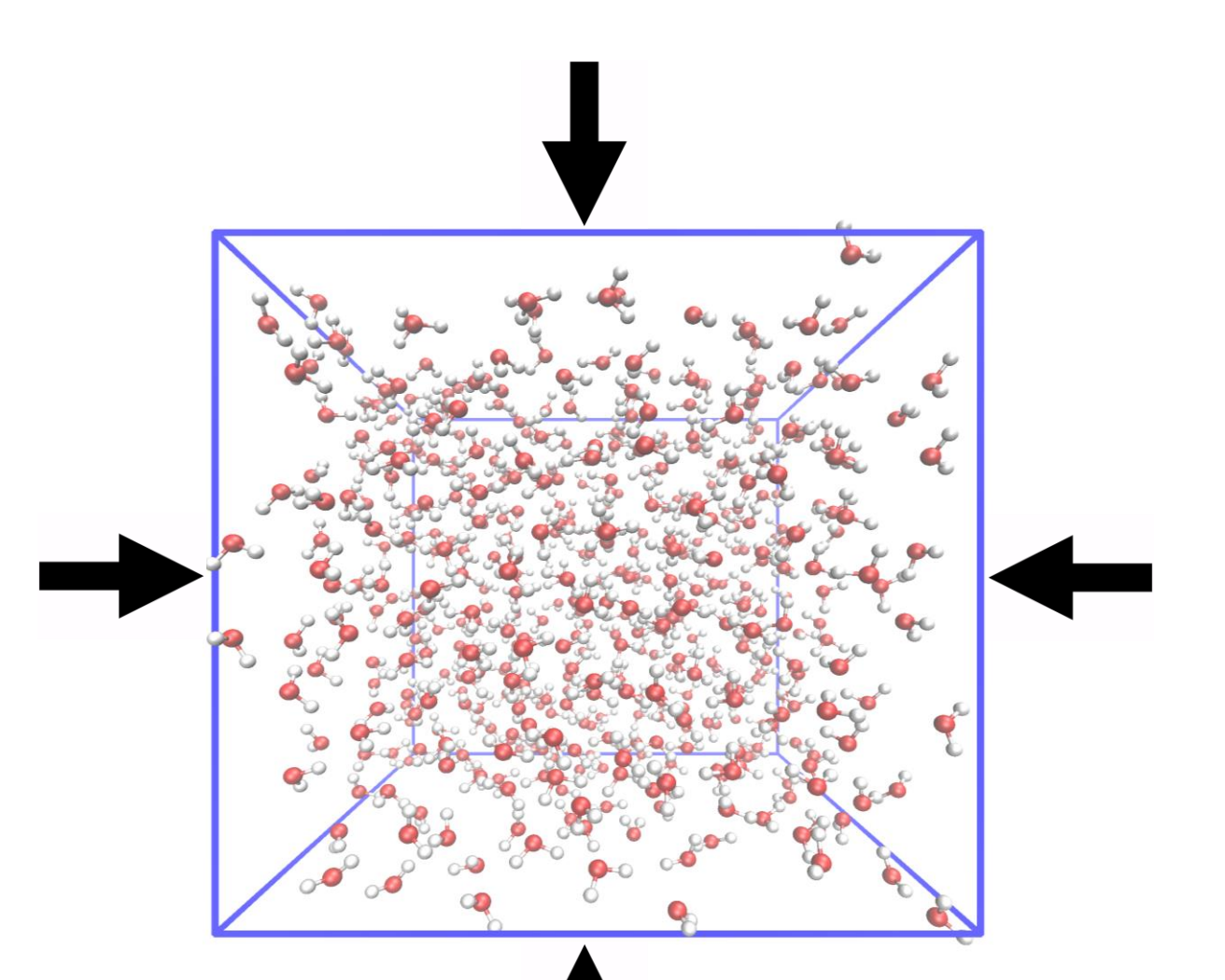

#### **Baróstatos e Termostatos**

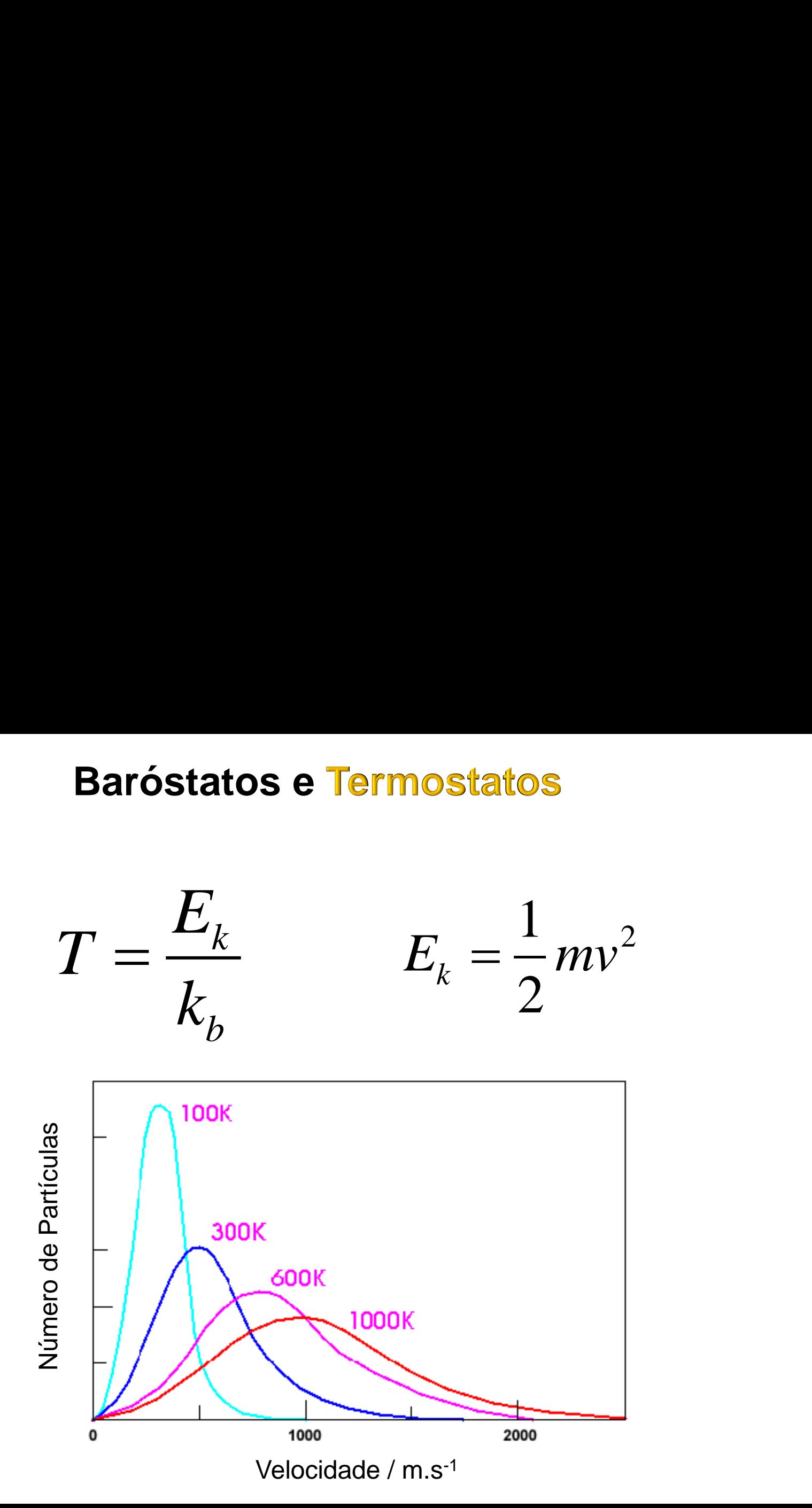

# Propriedades Médias

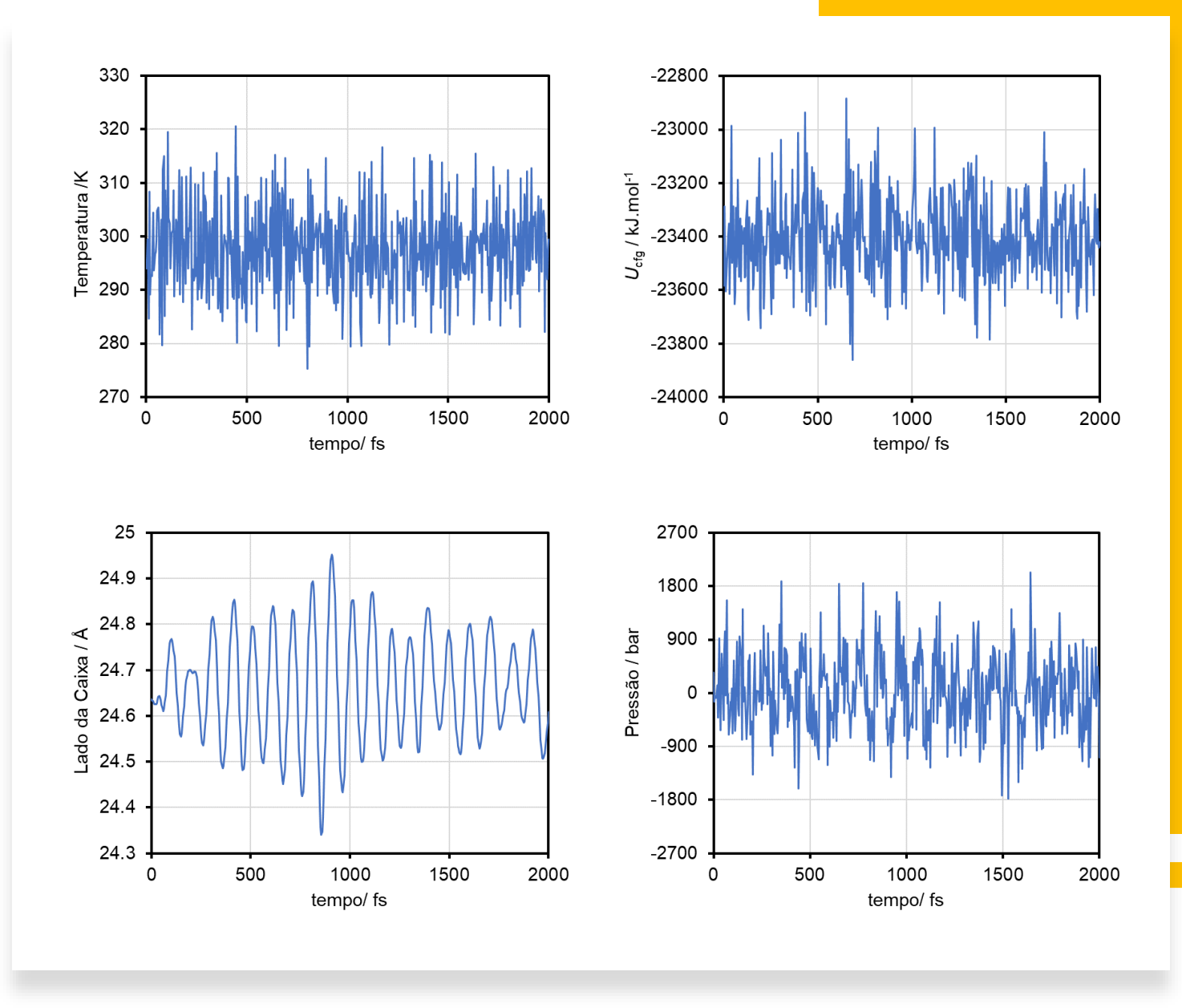

#### **Validação de Campos de Força**

1. Comparação de dados volumétricos (por exemplo, densidade de líquidos ou de sólidos)

2. Dados de energia de rede ou coesão (por exemplo, energia de sublimação ou vaporização)

- 3. Dados espectroscópicos (por exemplo, espetros de infravermelhos e de NMR)
	- Analise conformacional de Moléculas

 $A(cr/l) \rightarrow A(g)$  $\Delta_{\text{sub/vap}} U = U(g) - U(\text{cr/l})$ 

*m V*  $\rho = \frac{1}{V}$ 

1. Determinação de propriedades estáticas: estrutura de substâncias e matérias, previsão de propriedades energéticas, e **Funções de Distribuição Radiais (RDFs)**

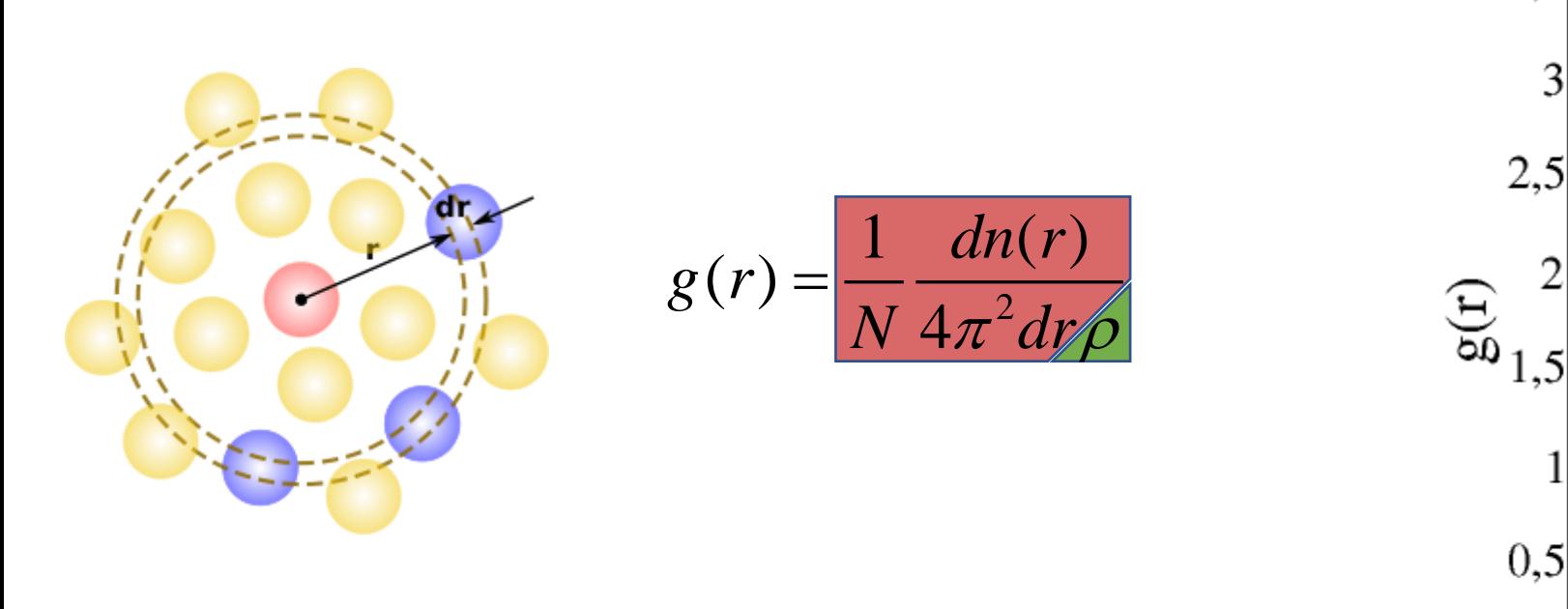

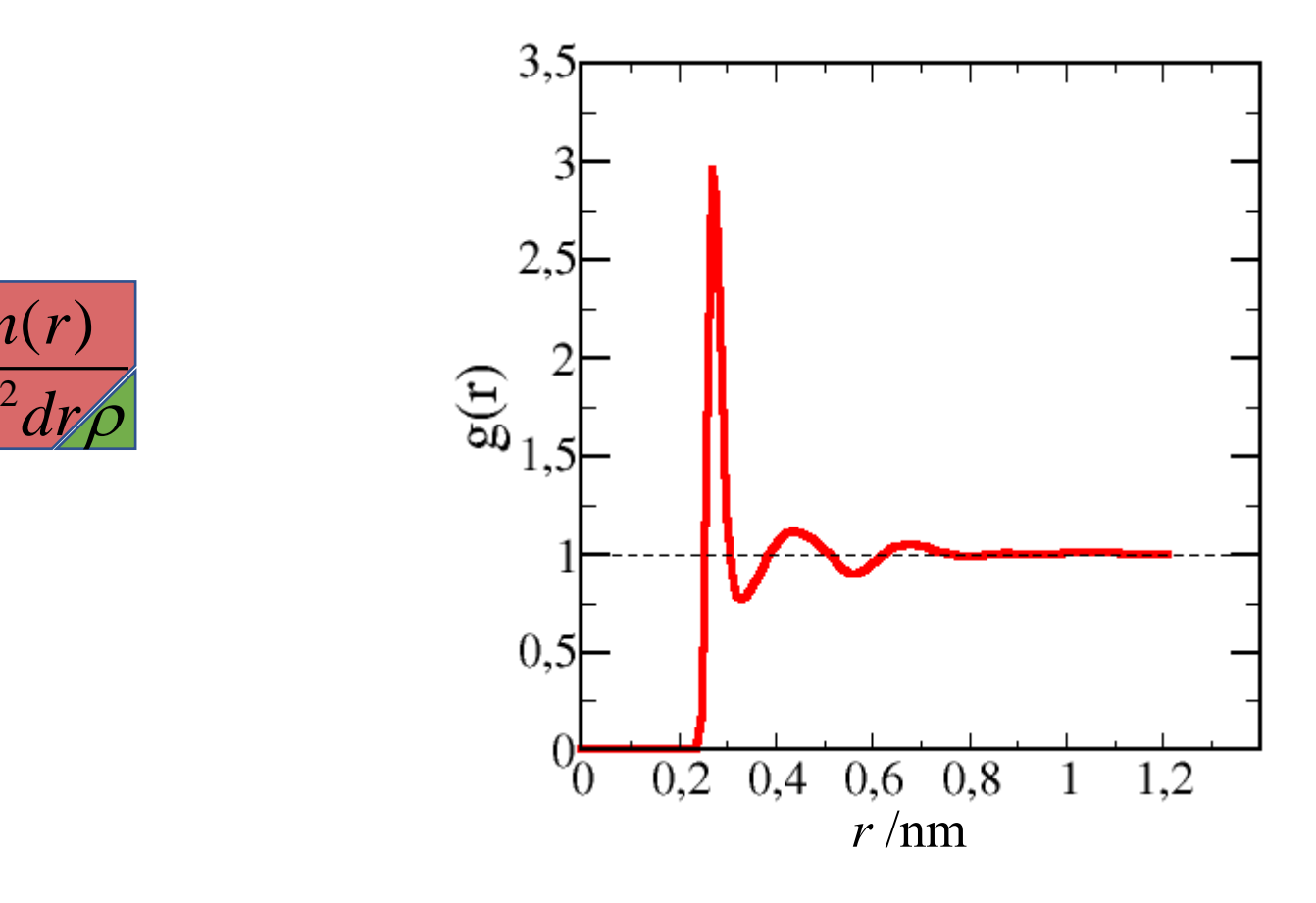

1. Determinação de propriedades estáticas: estrutura de substâncias e matérias, previsão de propriedades energéticas, e **Funções de Distribuição Radiais (RDFs)**

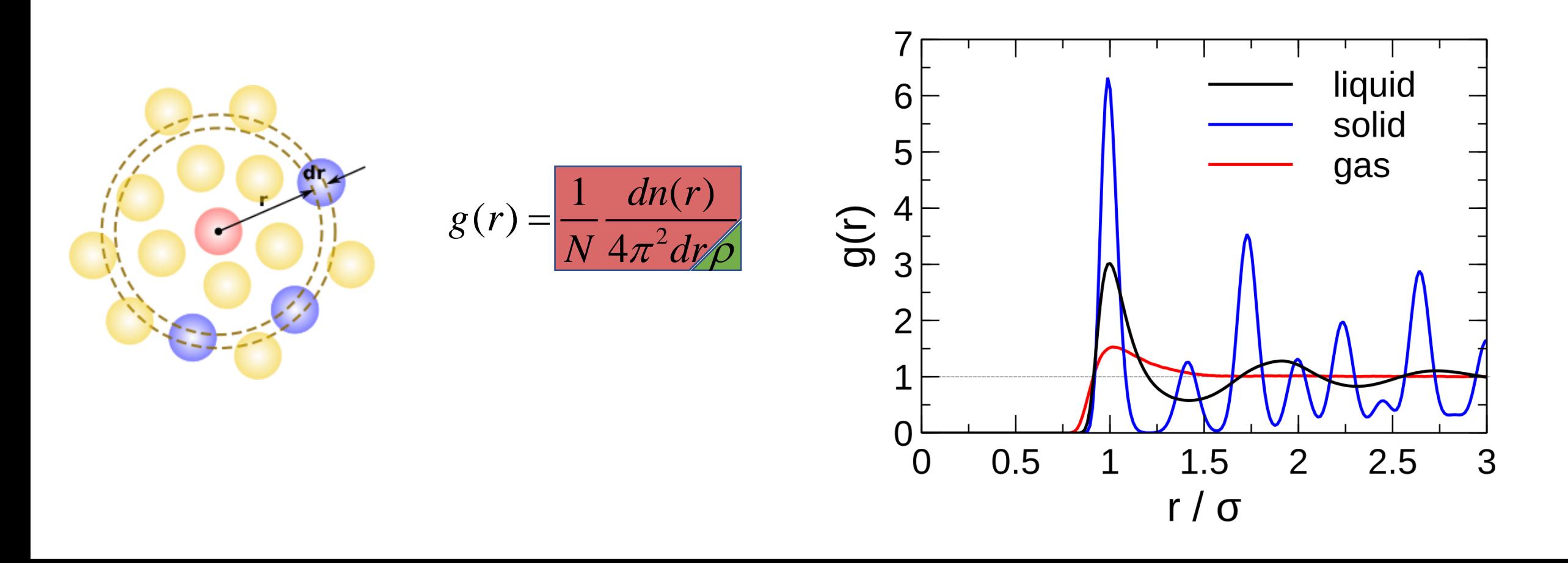

- 1. Determinação de propriedades estáticas: estrutura de substâncias e matérias, previsão de propriedades energéticas.
- 2. Determinação de propriedades dinâmicas usando funções de autocorrelação, como por exemplo, de velocidades (coeficientes de difusão) e de tensão (viscosidades).
- 3. Estudar o comportamento da matéria.

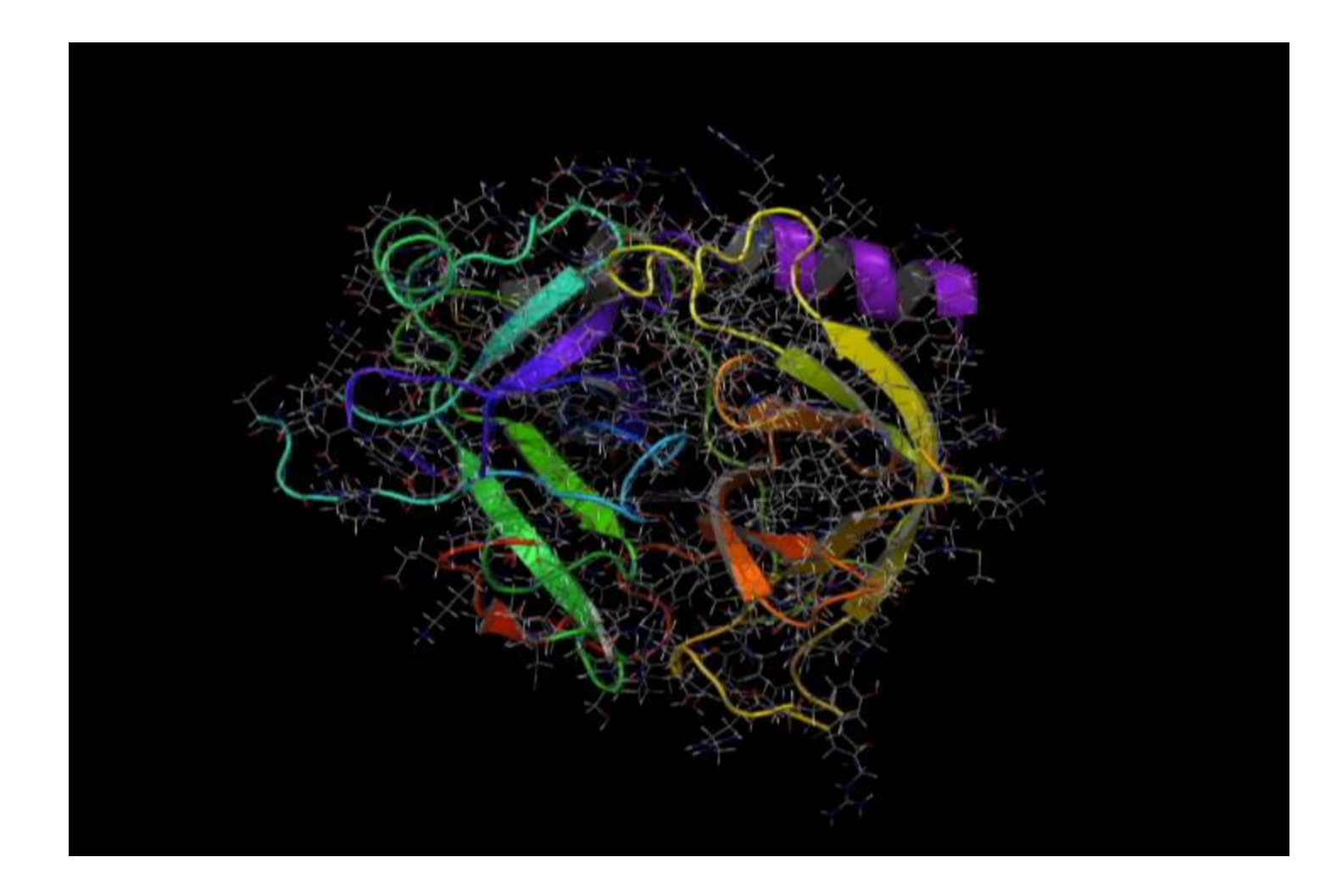

#### https://www.youtube.com/watch?v=TTtrk0Ue-Cg

![](_page_26_Picture_1.jpeg)

*Cryst. Growth Des.* **2020**, *20*, 2321-2336.

![](_page_27_Picture_1.jpeg)

![](_page_27_Picture_2.jpeg)

# GROMACS. **FAST. FLEXIBLE. FREE.**

 $\theta$ нон/ deg  $^b$ Interação  $r$ oh /Å $a$  $\varepsilon_{\infty}$  / kJ·mol<sup>-1</sup>  $\sigma_{\rm oo}$  /Å go le  $q_H/e$ SPC/E  $O-O$ 3.166 0.650 1.00 109.47  $-0.8476$  $+0.4238$  $O-H$  $0.0$  $0.0$  $H-H$  $0.0$  $0.0$ TIP3P  $O-O$ 3.1507 0.6364 0.9572 104.52  $-0.834$  $+0.417$  $O-H$  $0.0$  $0.0$  $H-H$  $0.0$  $0.0$ 

Tabela 1. Parâmetros dos modelos SPC/E ("Simple Point Charge/Extended") e TIP3P ("Transferable Intermolecular Potentials with 3 Points") para a água.

" comprimento da ligação O-H da molécula de água. <sup>b</sup> angulo H-O-H da molécula de água. Para comparação, os valores experimentais do comprimento de ligação O-H e do ângulo H-O-H da molécula isolada (monómero no gás) são, respetivamente, 0.9572 Å e 104.52°.

### Ficheiros de Input do GROMACS Ficheiro de Coordenadas

![](_page_30_Picture_66.jpeg)

499h2o\_s HWE 1496 2.475 0.279 2.387 -0.2517 -1.2074 0.9430 499h2o\_s HWE 1497 2.374 0.202 2.285 -0.3357 -0.5711 0.5401 500h2o\_s OWE 1498 0.809 2.151 0.162 0.0165 -0.1365 -0.4896 500h2o\_s HWE 1499 0.906 2.173 0.153 -0.3709 1.4959 -0.9270 500h2o\_s HWE 1500 0.757 2.197 0.089 -1.0220 -1.5051 -0.6578 2.46088 2.46088 2.46088

## Ficheiros de Input do GROMACS Ficheiro de Topologia

![](_page_31_Picture_87.jpeg)

![](_page_31_Picture_88.jpeg)

## Ficheiros de Input do GROMACS Ficheiro de Controlo

![](_page_32_Picture_210.jpeg)